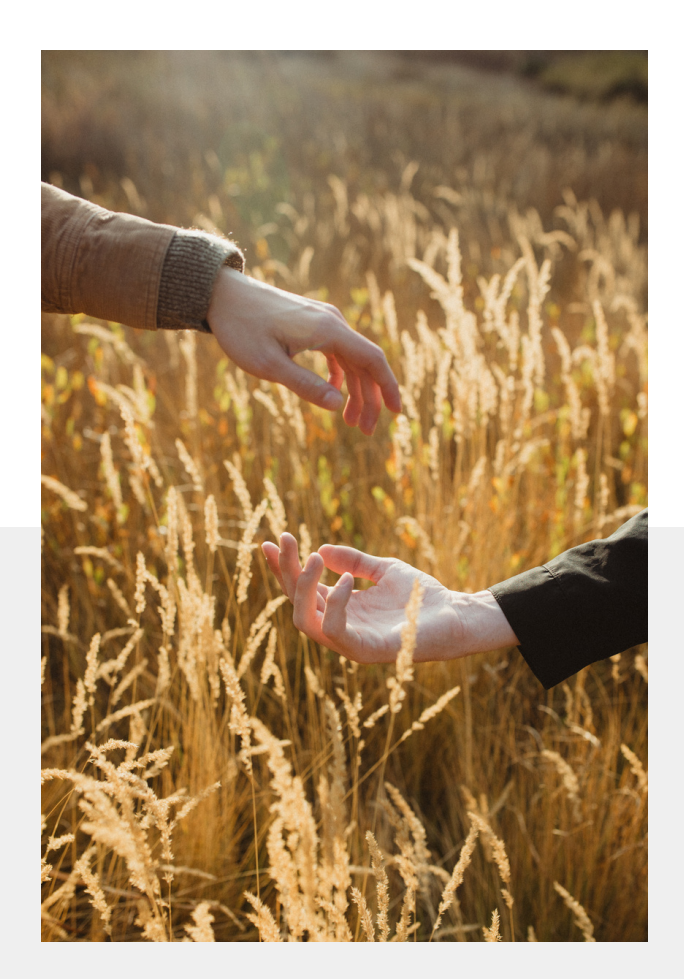

# RQ iluminados

PRESETS

 $[ R 0 ]$ 

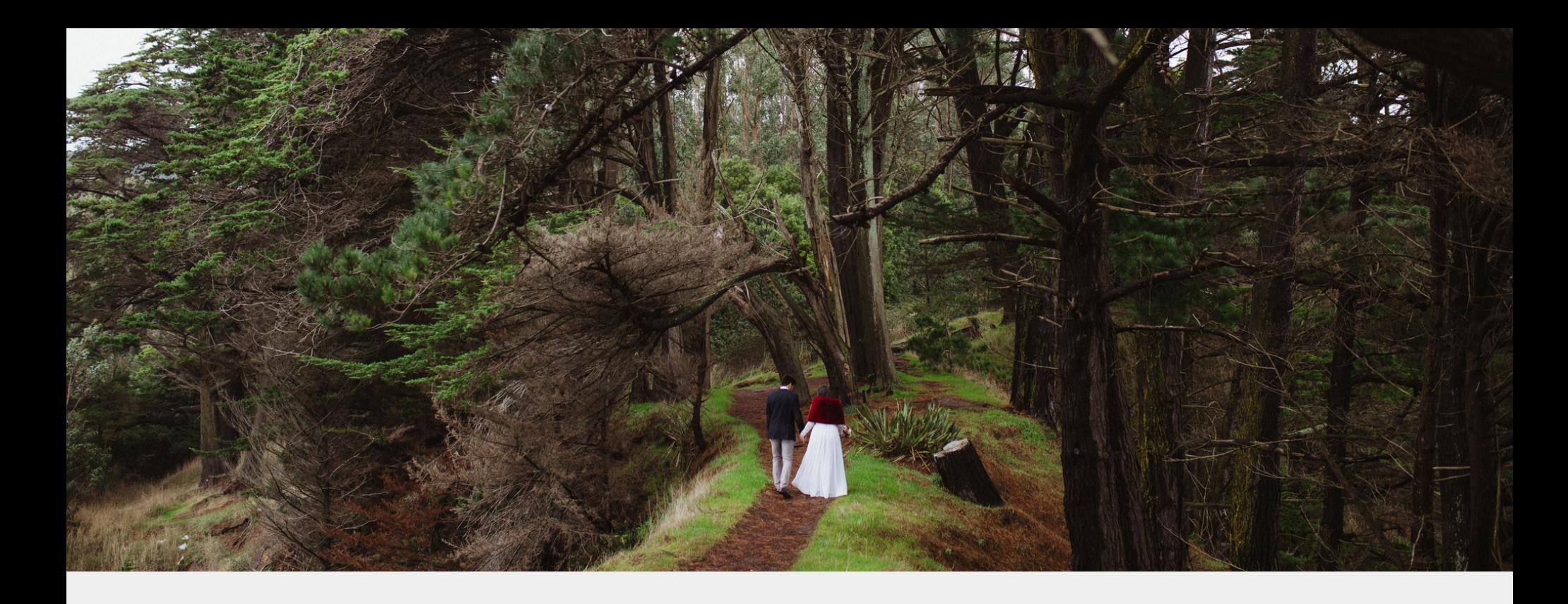

This pack includes 6 presets! 5 color and 1 black and white. A PDF with download and installation instructions is included as well.

This pack is for Lightroom Classic version 7.3 and newer plus Camera Raw. **These are desktop versions, NOT mobile presets.** Due to the nature of downloadable products, **NO refunds of any kind will be given for any reason. All sales are final.** No sharing of products - downloads will be monitored.

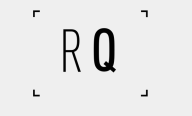

# Welcome!

## How to installed my preset pack?

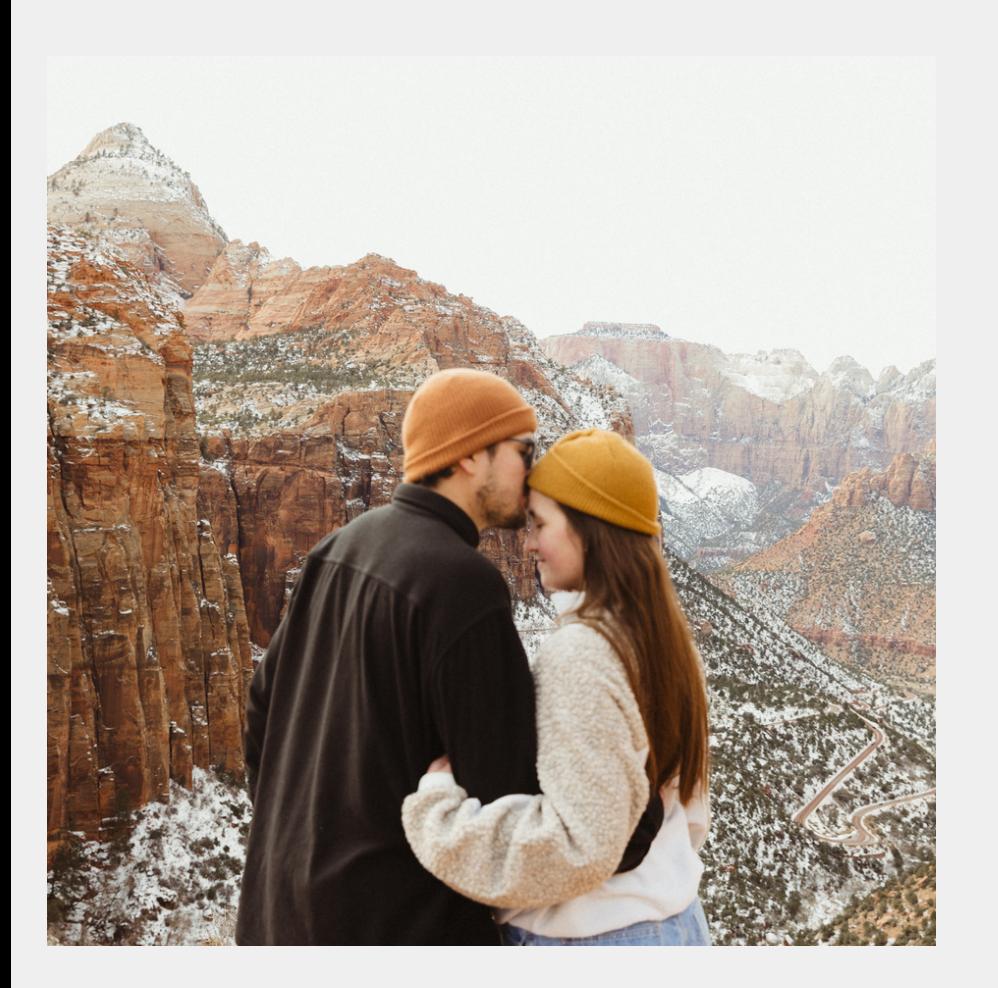

1.After you have downloaded your presets **DO NOT unzip the file.**

- 1. Open Lightroom and go to the stage "Develop" for your gallery.
- 2. Click on the + (plus) icon in the Preset Panel. Select "Import Presets."
- Look for the Preset Panel and the + icon. 3. Select Import Presets.
- Navigate to the downloaded presets zip file 4. with the name RQ Presets.
- 5.Click "Import."
- 6.Check for the name among your Preset Panel, enjoy!

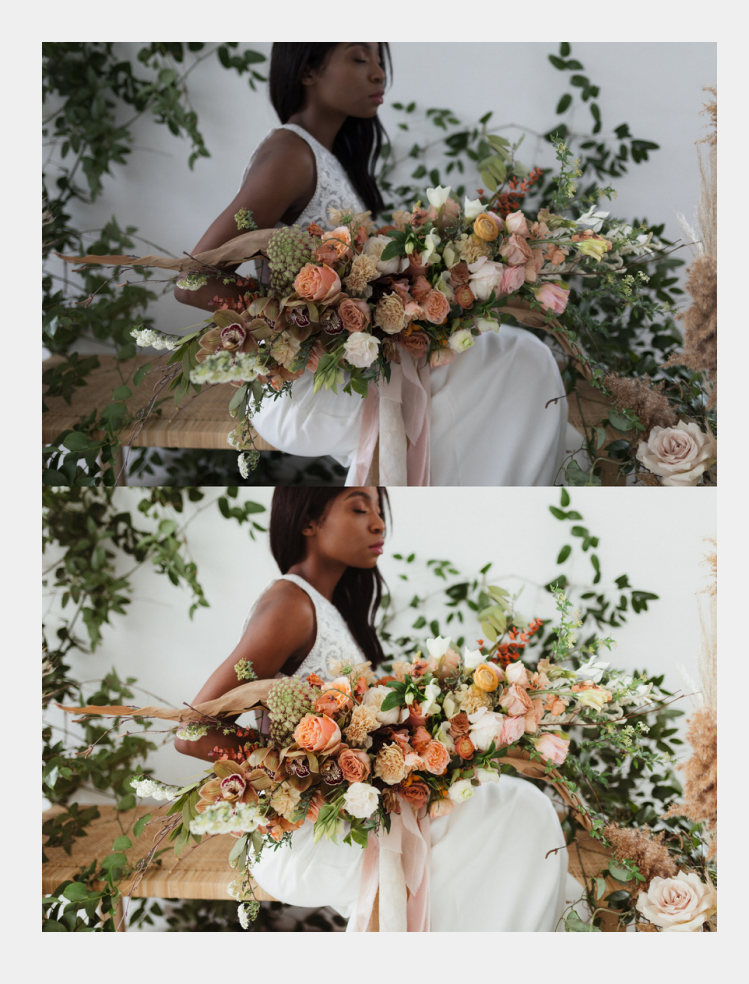

### RQ 02 Doce

Low contrast and highlights for harsh light conditions maintaining colors. You can easily use this preset during mid day or midnight.

#### RQ 01 Universal

My version of true to color with a warm spin, my most versatile preset.

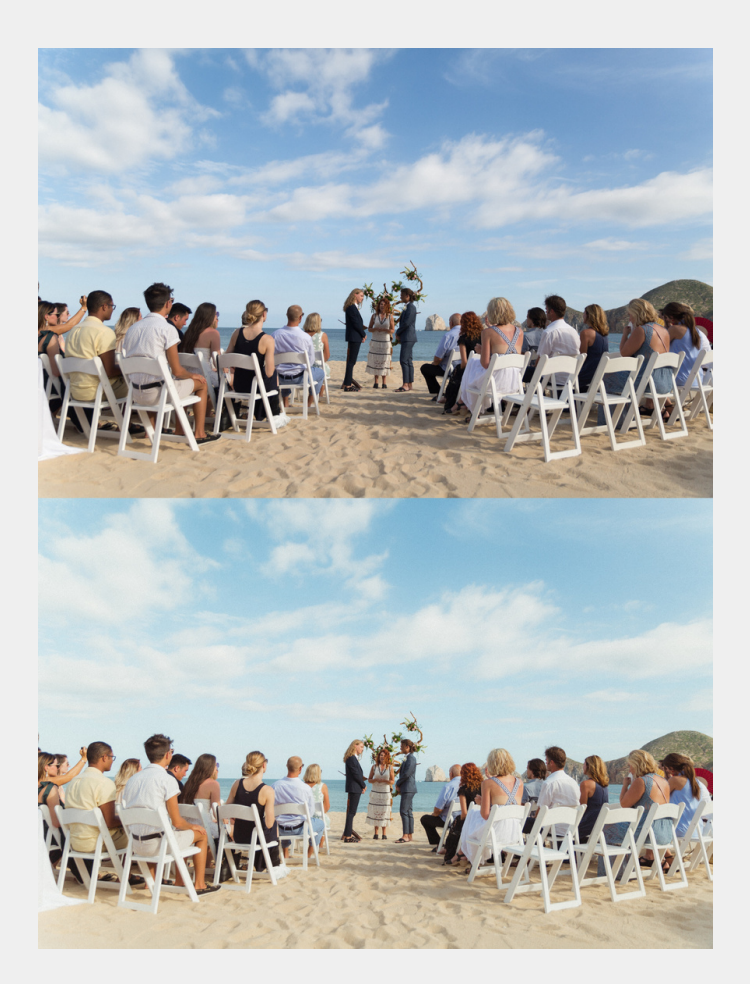

RQ

 $RQ$ 

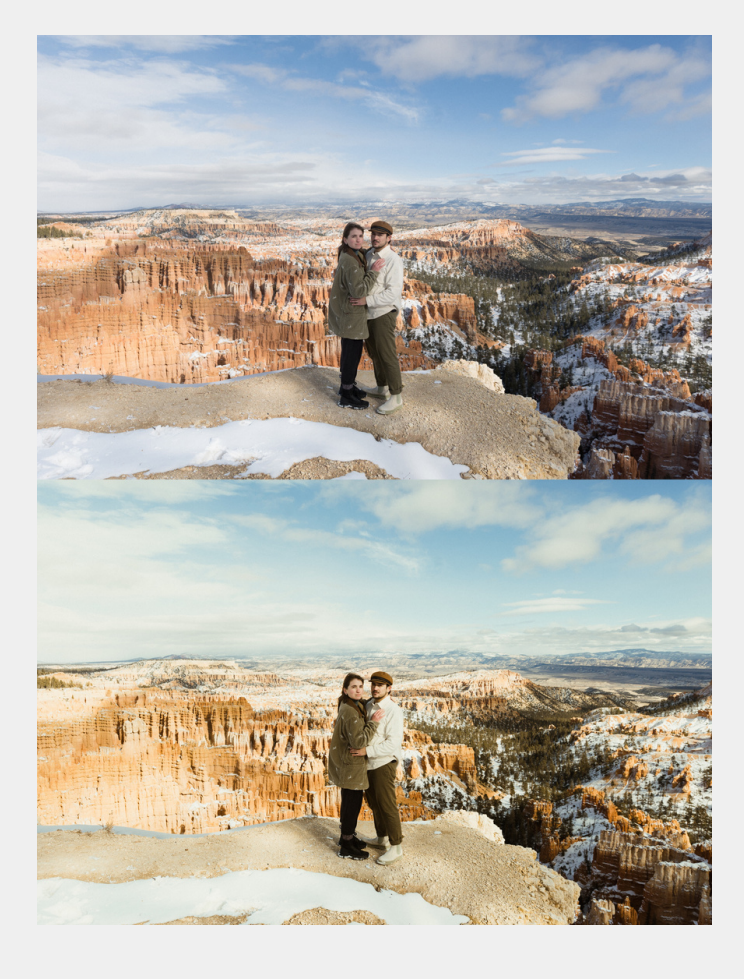

#### RQ 04 Ocaso

Warm sunsets, closer to a "film inspired look," this preset is a sibiling to RQ 01 Universal.

#### RQ 03 Día

Attenuate yellows and greens. More contrast but still keeping the warm tones. Also applicable to several ligh conditions with the right temperature and tint tweaks.

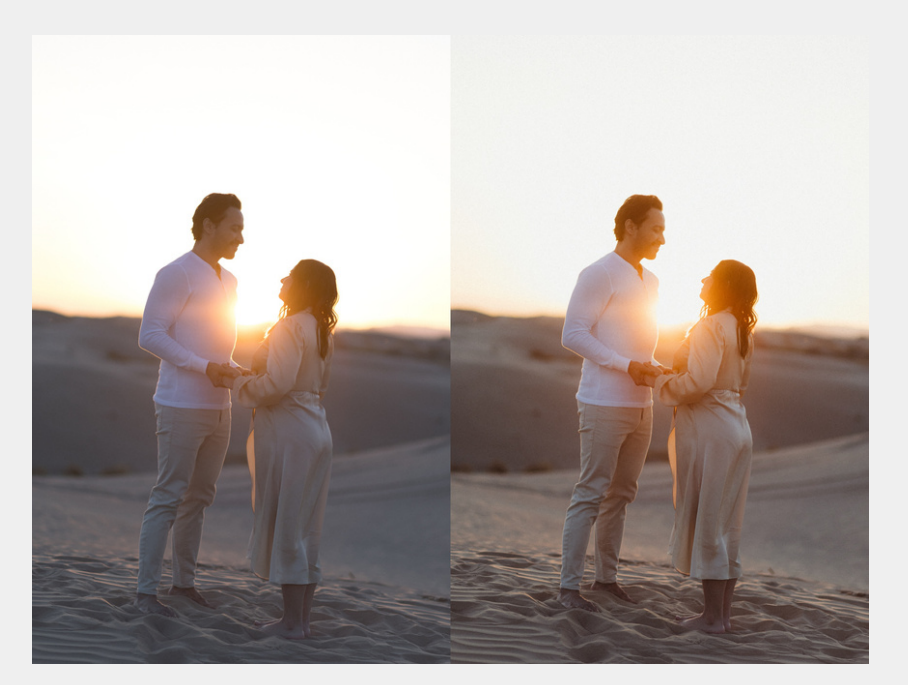

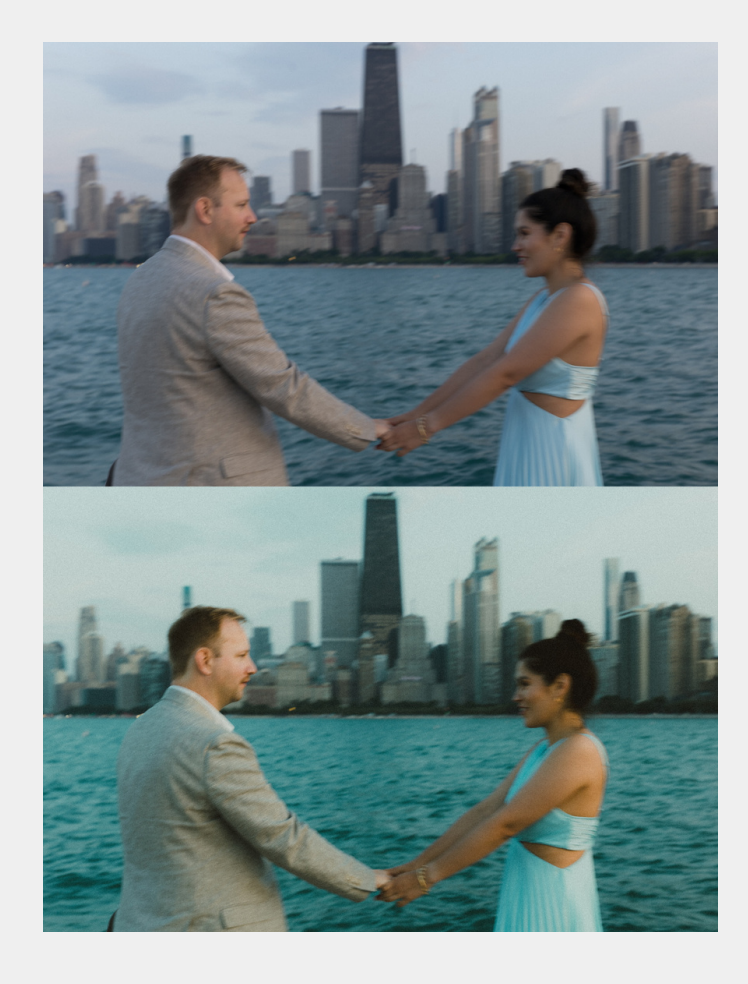

### RQ 04 Nocturno

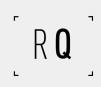

Timeless contrasts and clear dual tones.

#### RQ 05 Crepúsculo

When you are feeling to do something different, this preset is all about the blue tones.

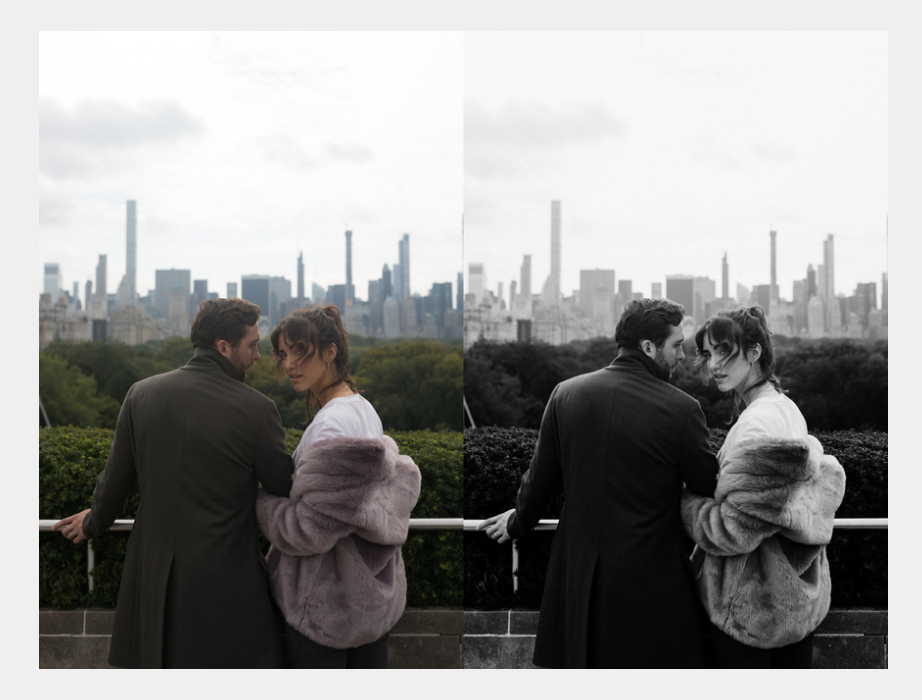